## **- تشغيل الصوتعنرص واجهة المستخدم الصوتية**

أداة )Widget **Audio Play** )تشغيل رسالة مسجلة أثناء المكالمة .استخدم هذه عنرص واجهة المستخدم لعرض المعلومات للمستخدم قبل أي إجراء الحق.

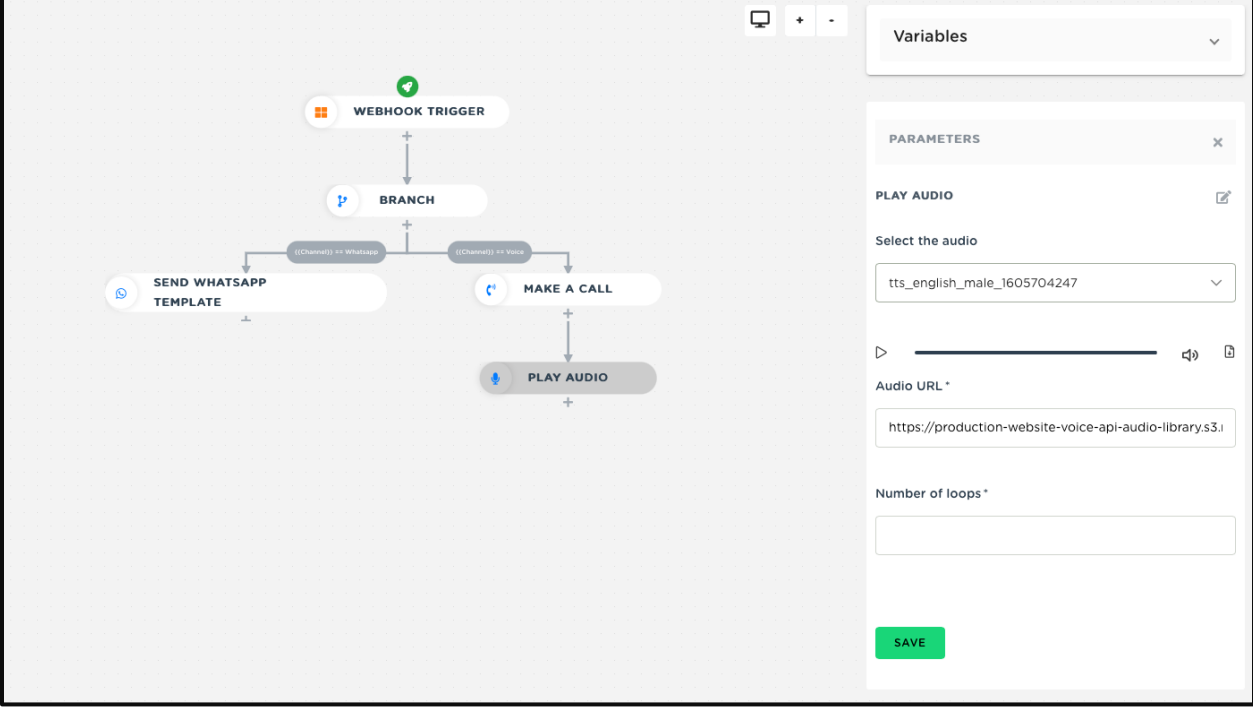

التكوين المطلوب لتشغيل أداة الصوت